# الوا**جب** الأول

السؤال ١/ المحاسبة المالية تسجل العمليات المالية التي حدثت بالفعل (التاريخية) ولا تهتم بالأحداث المتوقعة

### **صواب**

**خطأ** 

**السؤال /2 التكلفة األولية تشتمل على تكلفة المواد المباشرة وغير المباشرة** 

#### **صواب**

**خطأ** 

**السؤال /3 ليس كل تكلفة بمثابة مصروف** 

## **صواب**

### **خطأ**

**السؤال /4 اشترى ماجد سيارة في اول يوم من العام 1437 هـ بمبلغ 65000 لاير، تبلغ قيمة الخردة 5000 لاير، والعمر اإلنتاجي لهذه السيارة 5 سنوات باستخدام طريقة القسط الثابت في االهالك فإن تكلفة السيارة )قيمتها الدفترية( بنهاية عام 1437 بمبلغ** 

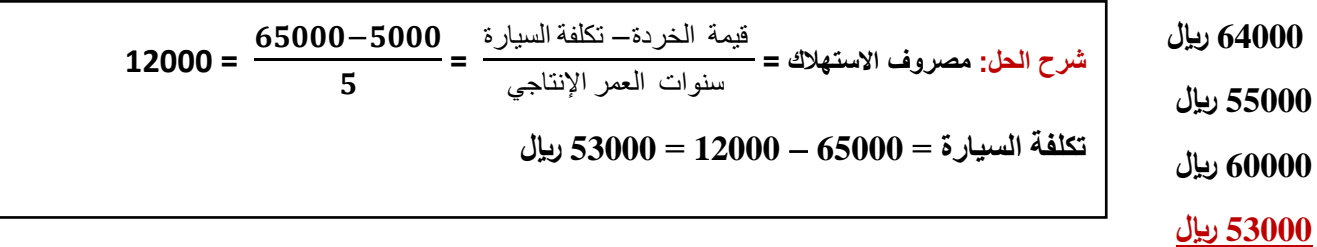

**السؤال /5 اشترى ماجد سيارة في اول يوم من العام 1437 هـ بمبلغ 65000 لاير، تبلغ قيمة الخردة 5000 لاير، والعمر اإلنتاجي لهذه السيارة 5 سنوات باستخدام طريقة القسط الثابت في االهالك فإن المصروف بنهاية عام 1437هـ بمبلغ** 

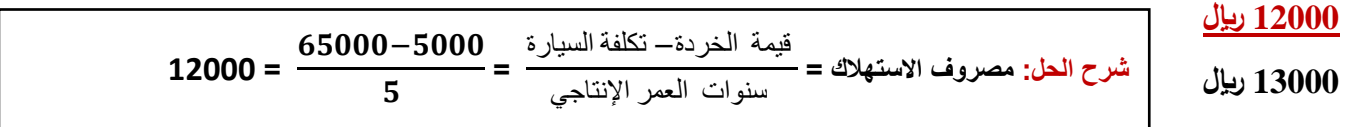

**65000 لاير** 

**السؤال /6 التكاليف الثابتة تتميز بأنها:**

**ال يتغير مبلغها االجمالي مع تغير حجم النشاط**

**تحتوي على تكاليف مختلطة**

**تشتمل على تكاليف التسويق**

**يتغير مبلغها االجمالي مع تغير حجم النشاط**

**السؤال /7 تختلف المحاسبة المالية عن محاسبة التكاليف حيث تطبق األولى طريقة القيد المزدوج في إثبات العمليات في السجالت والدفاتر، بينما ال تُطبّق هذه الطريقة في محاسبة التكاليف.**

**صواب**

**شرح الحل: تتشابه المحاسبة المالية ومحاسبة التكاليف بأن يطبق كل منهما طريقة القيد المزدوج**

**خطأ**

**أوجه الشبه بين المحاسبة المالية ومحاسبة التكاليف** 

- **1( يطبق كل من النظامين طريقة القيد المزدوج في اثبات العمليات في السجالت والدفاتر.**
- **2( كالهما يعد نظاماً فرعياً للمعلومات المحاسبية التي لها مدخالت وعمليات ومخرجات.**
	- **3( يعتمد كالهما على مبدأ الدورية في إعداد التقارير المالية.**

**السؤال /8 تعتبر تقارير التكاليف تقارير داخلية ال يفضل أن يطلع عليها أطراف خارج التنظيم**

#### **صواب**

#### **خطأ**

**السؤال /9 إذا توافرت لديك البيانات التالية لشركة تصنيع الملبوسات الجاهزة: أقمشة مستخدمة 40000 لاير، أجور عمال االنتاج 25000 لاير تكلفة صناعية غير مباشرة 20000 لاير. فإن تكلفة التحويل هي:**

**85000 لاير**

**65000 لاير**

**20000 لاير**

**شرح الحل: تكلفة التحويل = تكاليف صناعية غير مباشرة + أجور مباشرة تكلفة التحويل = 20000 + 25000 = 45000 لاير** 

**شرح الحل: التكلفة االولية = مواد مباشرة + أجور مباشرة** 

**تكلفة التحويل = 40000 + 25000 = 65000 لاير** 

## **45000 لاير**

**السؤال /10 إذا توافرت لديك البيانات التالية لشركة تصنيع الملبوسات الجاهزة: أقمشة مستخدمة 40000 لاير، أجور عمال االنتاج 25000 لاير، تكاليف صناعية غير مباشرة 20000 لاير فإن التكلفة األولية تبلغ:**

**40000 لاير**

**65000 لاير**

**60000 لاير**

**85000 لاير**

**السؤال /11 صالح يباشر عمالً تجارياً في سوق الخضر والفاكهة بالدمام، اشترى ثالث شحنات برتقال تكلفة الواحدة منها 10000 لاير، إال أن إحدى هذه الشحنات تلفت لعطل في مبرد الشاحنة، بينما تمكن من بيع الشحنتين المتبقيتين بصورة طبيعية. بنا ًء على ما سبق فإن مبلغ الخسارة هو:**

## **10000 لاير**

**15000 لاير**

**30000 لاير**

**20000 لاير**

**السؤال /12 صالح يباشر عمالً تجارياً في سوق الخضر والفاكهة بالدمام، اشترى ثالث شحنات برتقال تكلفة الواحدة منها 10000 لاير، إال أن إحدى هذه الشحنات تلفت لعطل في مبرد الشاحنة، بينما تمكن من بيع الشحنتين المتبقيتين بصورة طبيعية. بنا ًء على ما سبق فإن مبلغ المصروف هو:**

**40000 لاير**

**20000 لاير**

**10000 لاير**

**30000 لاير**

**السؤال /13 الخسارة هي نفقات منتجة أو هي االستفادة من األصول في تحقيق منافع مستقبلية**

**صواب شرح الحل: الخسارة: هي نفقات غير منتجة او استنفاد لألصول دون الحصول على مقابل.**

**خطأ**

**السؤال /14 مصروف اإلهالك يظهر في نهاية العام ضمن بنود األصول في قائمة الدخل**

**صواب خطأ**

**شرح الحل: مصروف االهالك يظهر في قائمة الدخل ضمن المصروفات** 

**السؤال /15 يعد استخدام محاسبه التكاليف قاصرا على المنشآت التي تعمل في مجال فقط دون غيرها**

**صواب**

**خطأ**

**شرح الحل: استخدام محاسبة التكاليف لم يعد قاصراً على المنشآت الصناعية فقط، بل امتد ليشمل في الوقت الحاضر العديد من األنشطة الخدمية والزراعية والمصرفية والمقاوالت وغيرها من األنشطة األخرى.**

**السؤال /16 تكاليف المواد يقصد بها كافة األشياء المادية الملموسة التي تحصل عليها المنشأة بغرض استخدامها في مزاولة األنشطة الالزمة لتحقيق أهدافها**

# **صواب**

**خطأ**

**السؤال /17 إذا كان حجم االنتاج في شهر رمضان 2000 وحدة، بينما بلغ في شهر شوال 2500 وحدة، فإن نسبة التغير في حجم اإلنتاج هي:**

**شرح الحل: أجور عمال اإلنتاج تعد من ضمن عناصر التكاليف اإلنتاجية بحسب التبويب الوظيفي**

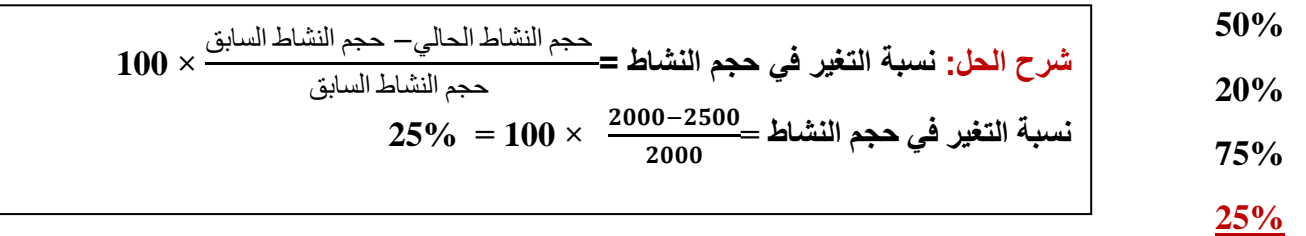

**السؤال /18 أجور عمال اإلنتاج تعد من ضمن عناصر التكاليف اإلدارية بحسب التبويب الوظيفي**

**صواب خطا**

**حل الواجب: مجموعة من األعضاء** 

**شرح الحل[:](http://vb.ckfu.org/u201311.html) [أسوم♥](http://vb.ckfu.org/u201311.html)**